# **DÉCLARATION RELATIVE AUX COOKIES**

### **RESPONSABLE DU TRAITEMENT**

SRL TOTO R. Rue Godefroid Kurth 33 1140 EVERE [info@totorenov.be](mailto:info@totorenov.be) [www.totocarrelage.be](http://www.totocarrelage.be/)

## **1 QU'EST-CE QU'UN COOKIE ?**

Les cookies sont de petits fichiers de données ou de texte que les sites Internet placent sur votre ordinateur local. Ces cookies peuvent avoir différentes finalités : il existe des cookies techniques (par exemple, les paramètres de langue), des cookies de session (cookies temporaires) et des cookies de suivi (cookies qui suivent et analysent votre comportement sur le site Internet afin de vous offrir une expérience d'utilisation plus optimale).

Un cookie contient un code unique qui permet de reconnaître votre navigateur lors d'une visite sur le site Internet ou d'améliorer votre expérience d'utilisateur lors de visites répétées sur la plateforme.

Les cookies peuvent être placés par le serveur du site Internet que vous visitez ou par un partenaire avec lequel ce site Internet travaille. Le serveur du site Internet ne peut lire que les cookies qu'il a lui-même placés. Il n'a pas accès aux autres informations stockées sur votre ordinateur ou votre appareil mobile.

Le contenu d'un cookie se compose généralement du nom du serveur qui a placé le cookie, d'une date d'expiration et d'un code numérique unique.

Les cookies rendent généralement l'interaction entre les visiteurs et le site Internet plus facile et plus rapide et aident les visiteurs à naviguer entre les différentes parties du site Internet. Les cookies peuvent également être utilisés pour personnaliser le contenu du site Internet pour l'utilisateur.

Vous trouverez de plus amples informations sur les types de cookies à l'adresse suivante : [www.allaboutcookies.org.](https://www.allaboutcookies.org/fr/)

## **2 TOTO R. SRL UTILISE LES COOKIES SUIVANTS**

### **A) COOKIES FONCTIONNELS**

Les cookies fonctionnels sont les cookies qui rendent le fonctionnement de nos sites Internet plus facile et plus agréable pour le visiteur et garantissent une expérience de navigation plus personnalisée. Par exemple, le site Internet utilise un enregistrement ou un bulletin d'informations. Ces cookies peuvent être utilisés pour vous reconnaître lorsque vous visitez à nouveau le site Internet et pour stocker vos données d'enregistrement ou pour mémoriser vos préférences que vous avez paramétrées sur le site Internet.

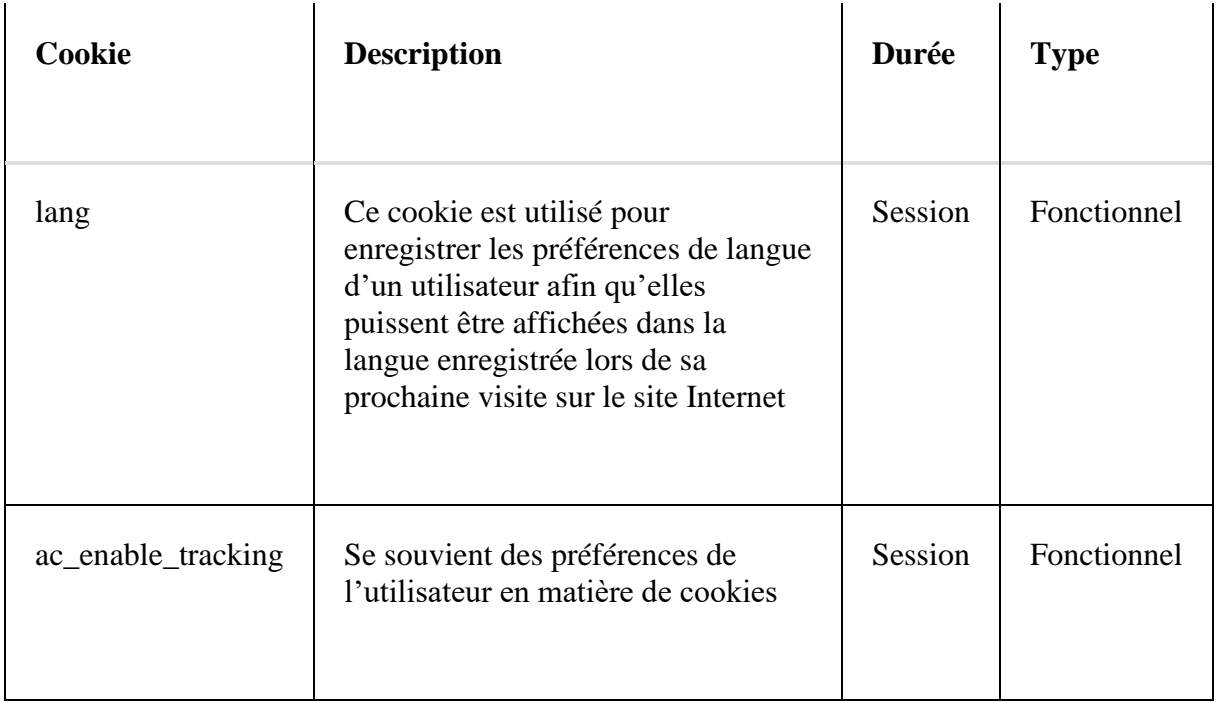

### **B) COOKIES DE TIERS**

Ce site Internet utilise les outils de tiers suivants :

#### **Google (Google Analytics):**

Google Analytics est un outil d'analyse en ligne fourni par Google Inc. Google utilise les données collectées pour suivre et analyser l'utilisation du site Internet, pour produire des rapports et des statistiques sur ce site et pour les partager avec d'autres services Google. Google peut utiliser les données collectées pour contextualiser et personnaliser les annonces au sein de son propre réseau d'annonces.

Pour plus d'informations, voir [https://policies.google.com/privacy?hl=fr&gl=be,](https://policies.google.com/privacy?hl=fr&gl=be) pour l'optout : [https://tools.google.com/dlpage/gaoptout?hl=fr.](https://tools.google.com/dlpage/gaoptout?hl=fr)

Ce cookie a été placé de manière à respecter la vie privée, conformément au manuel de l'Autorité néerlandaise de protection des données

[\(https://autoriteitpersoonsgegevens.nl/sites/default/files/atoms/files/138.\\_handleiding\\_pri](https://autoriteitpersoonsgegevens.nl/sites/default/files/atoms/files/138._handleiding_privacyvriendelijk_instellen_google_analytics_aug_2018.pdf) [vacyvriendelijk\\_instellen\\_google\\_analytics\\_aug\\_2018.pdf\)](https://autoriteitpersoonsgegevens.nl/sites/default/files/atoms/files/138._handleiding_privacyvriendelijk_instellen_google_analytics_aug_2018.pdf).

Des cookies sont également placés par Google afin d'afficher des vidéos sur le site Internet via YouTube et de suivre les statistiques.

Google place les cookies suivants :

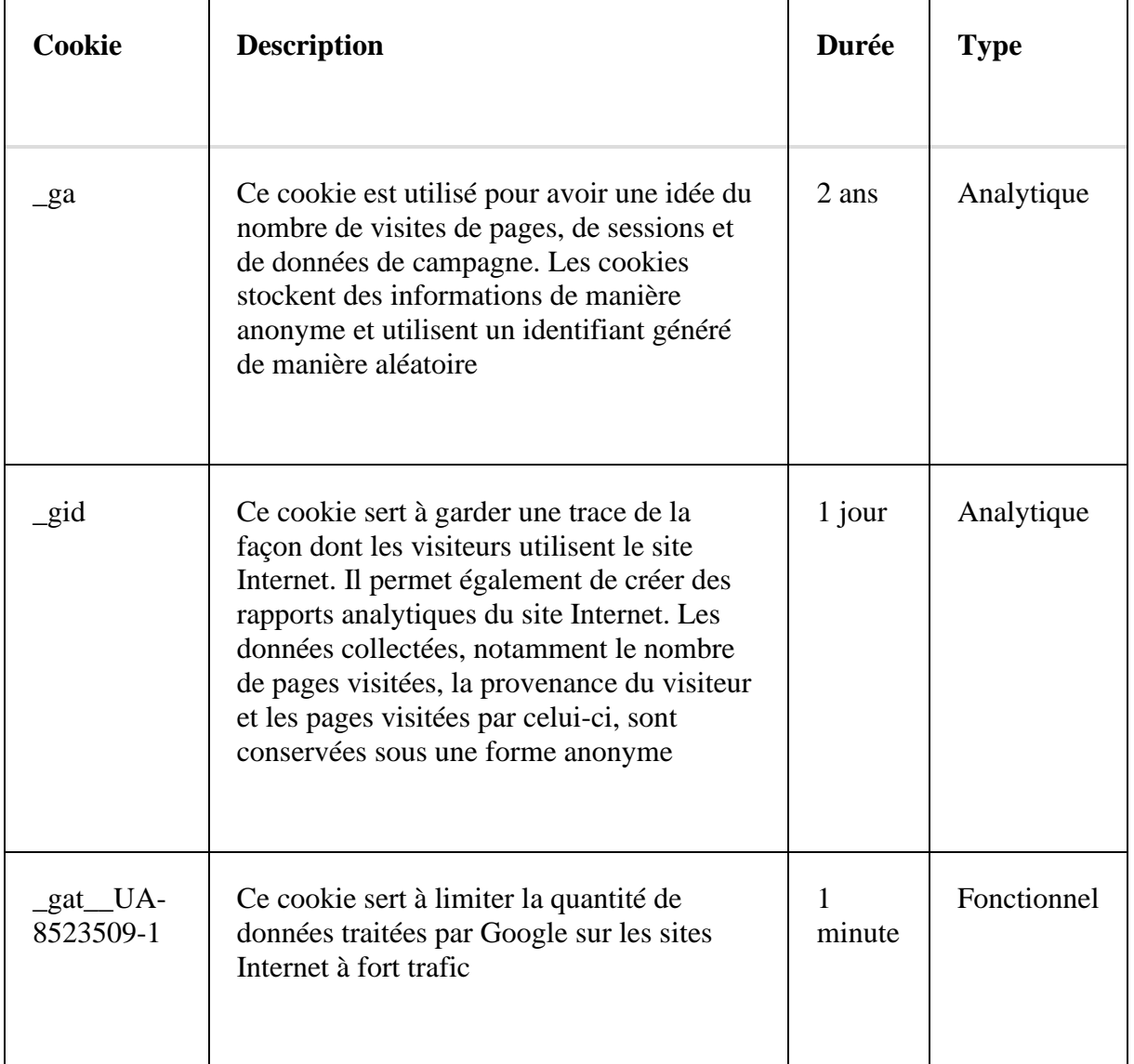

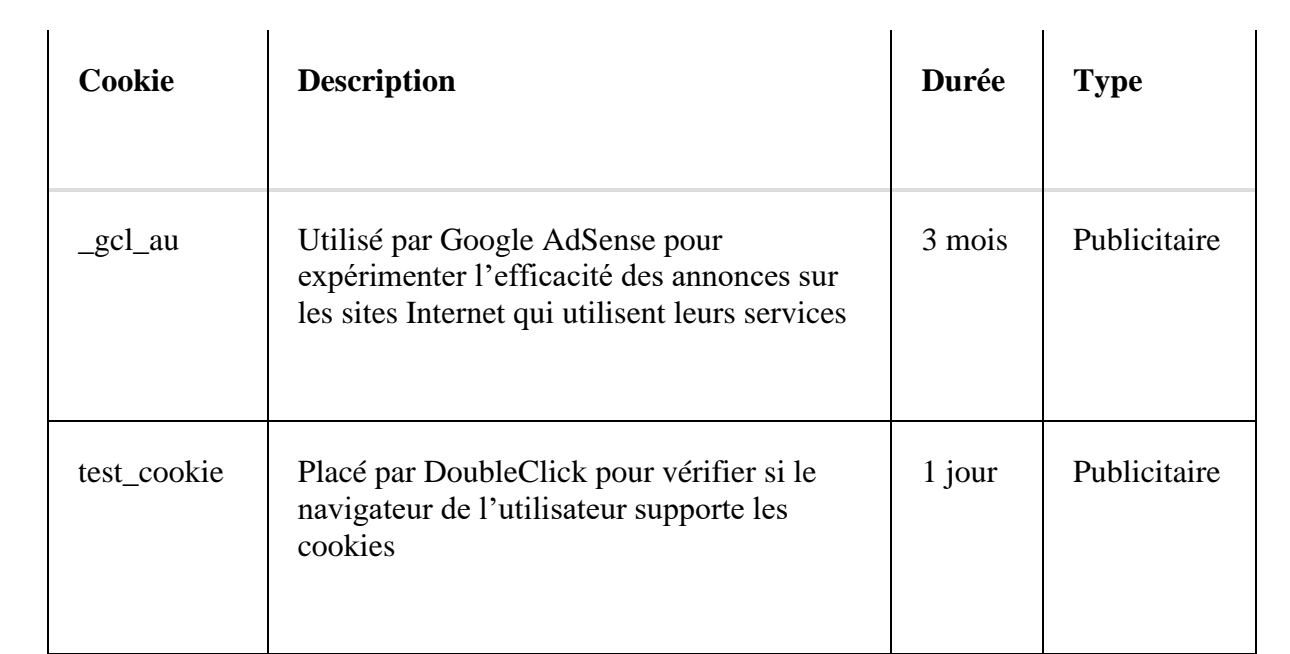

#### **Albacross**

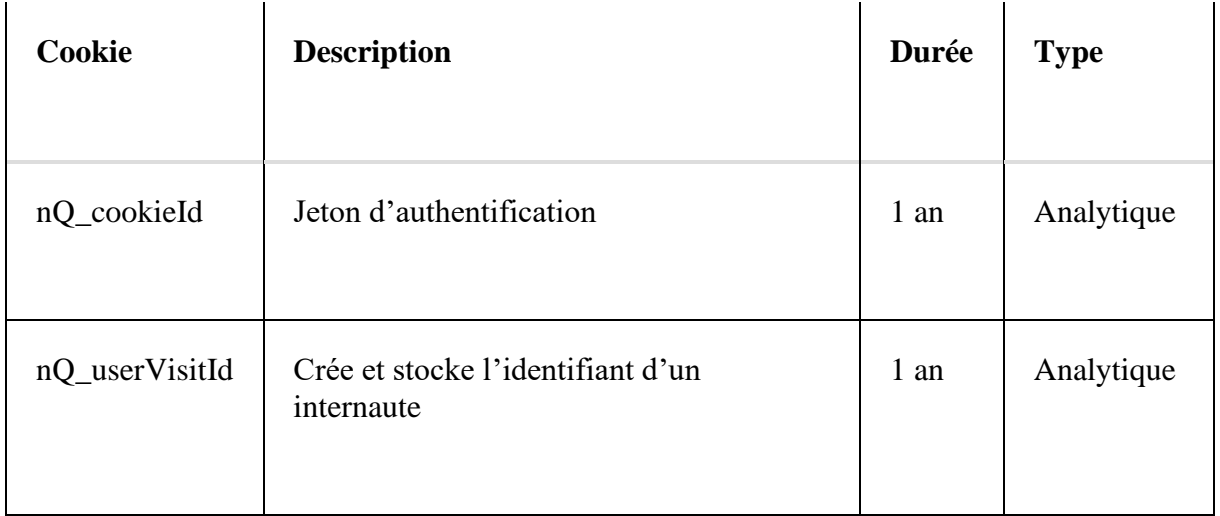

#### **Facebook**

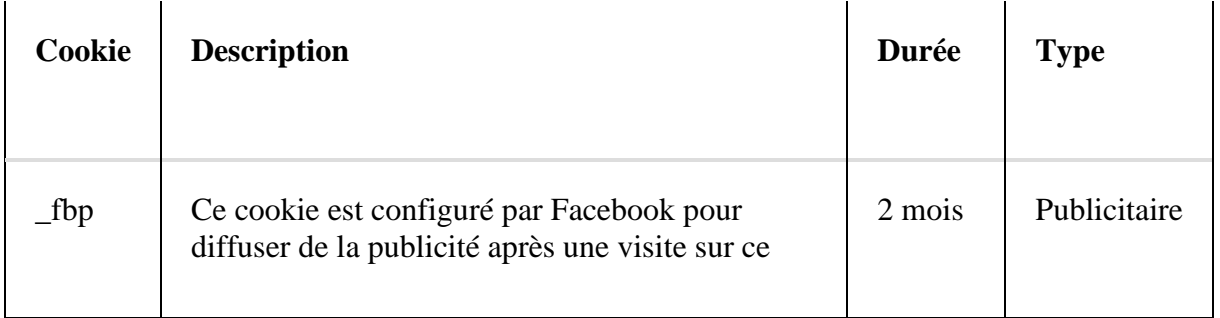

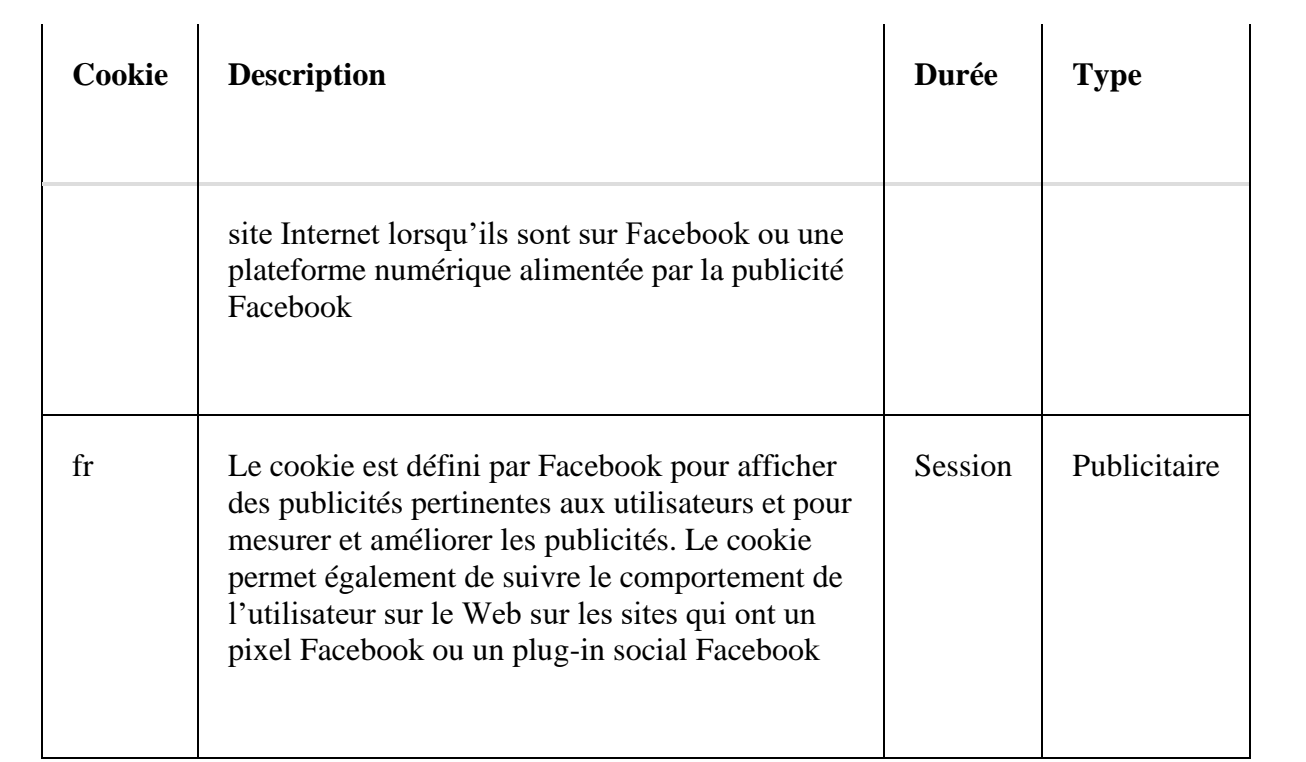

#### **LinkedIn**

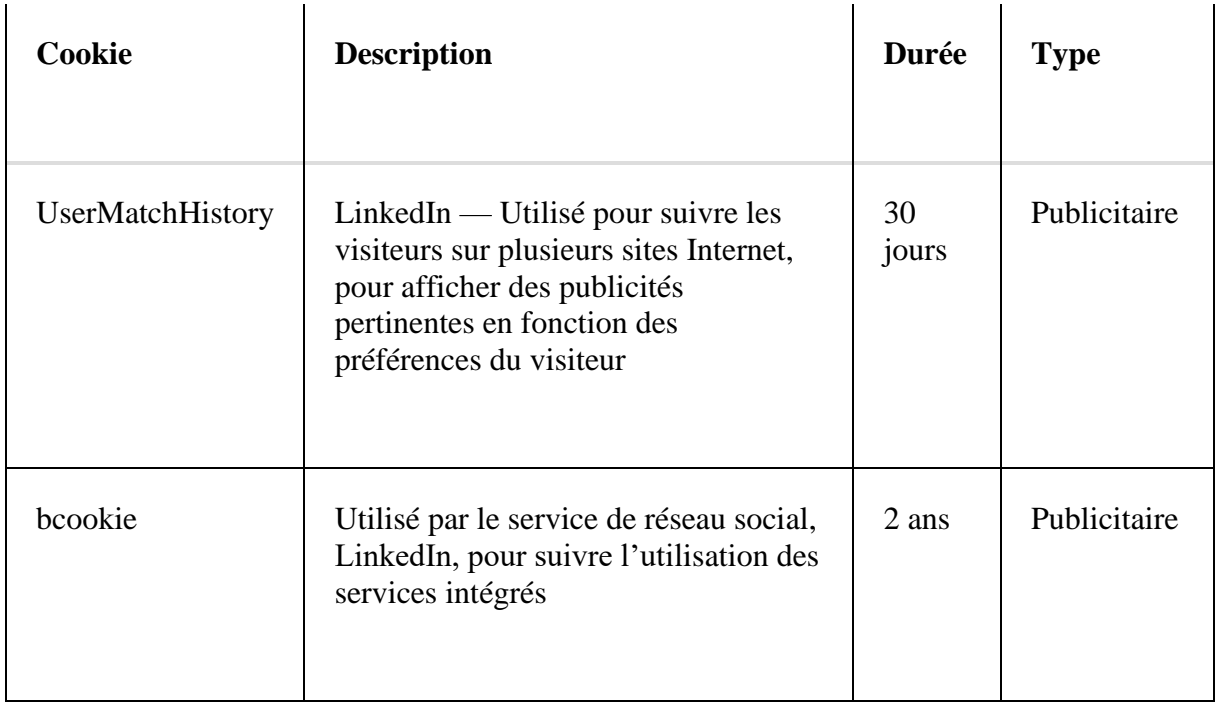

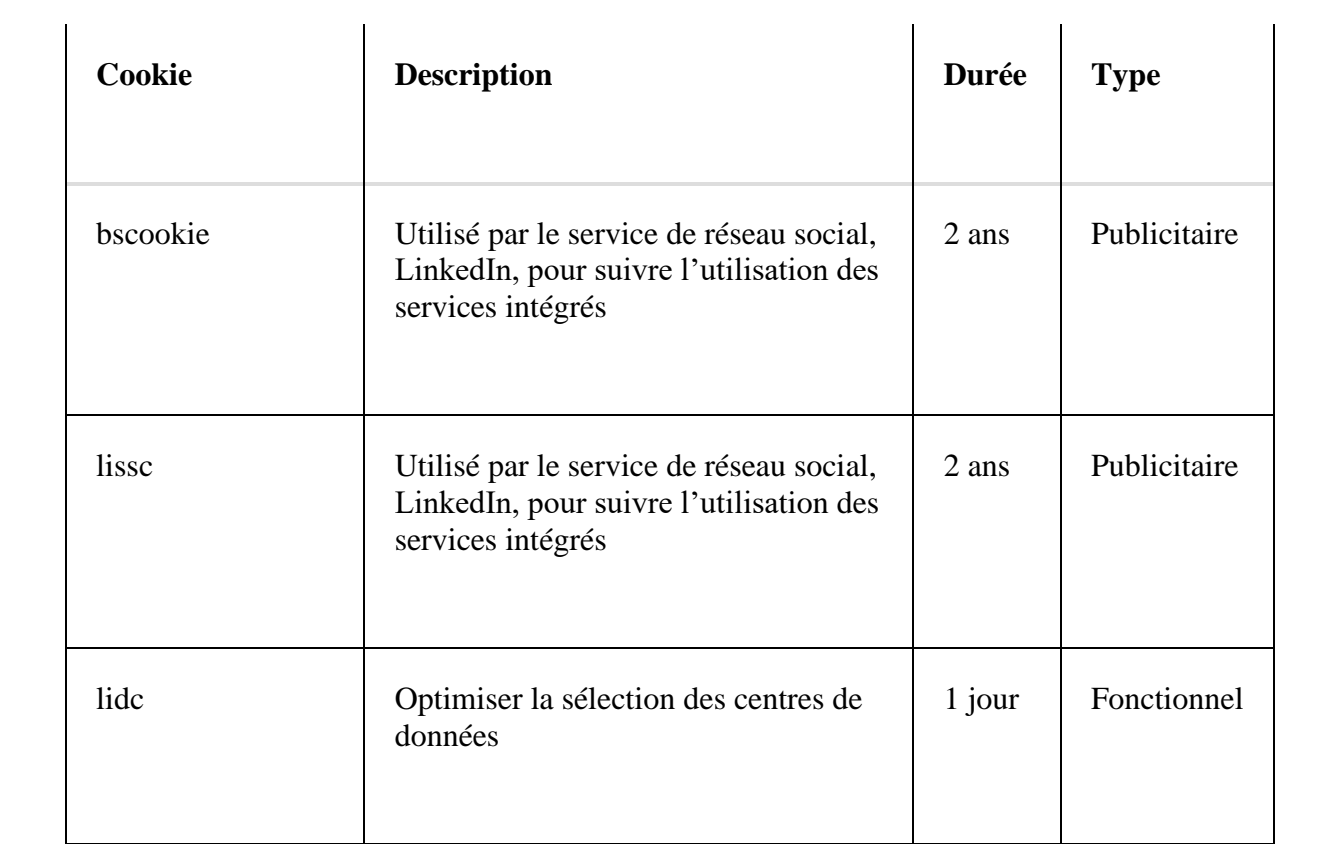

### **Hotjar**

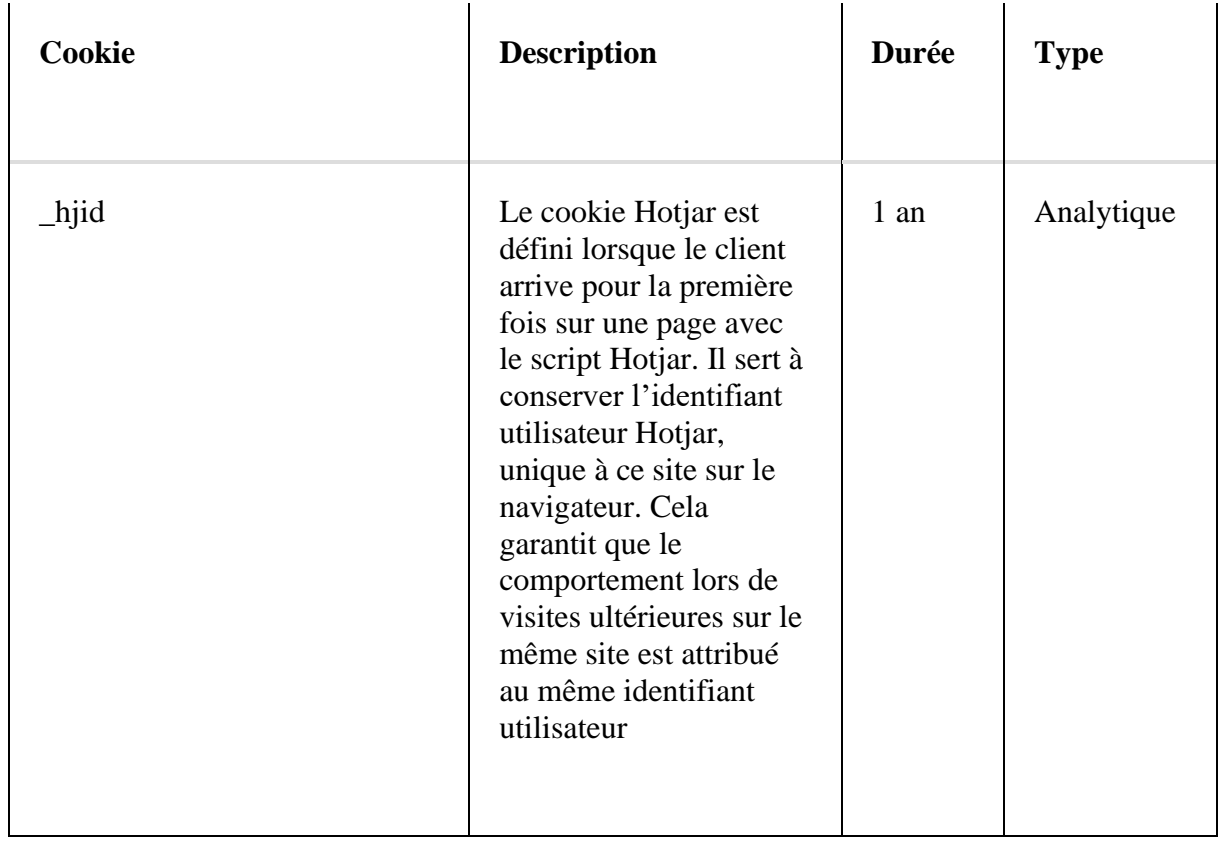

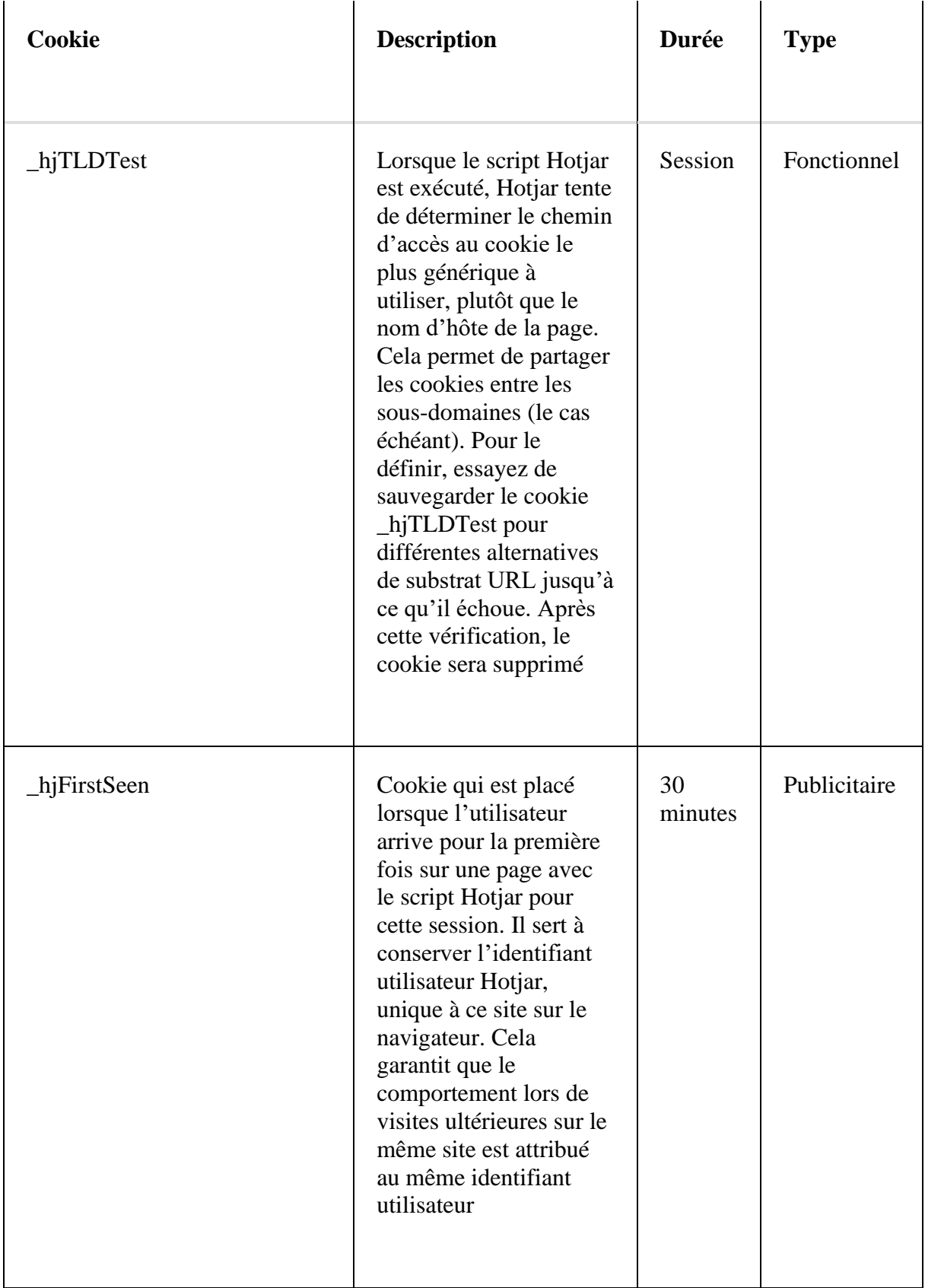

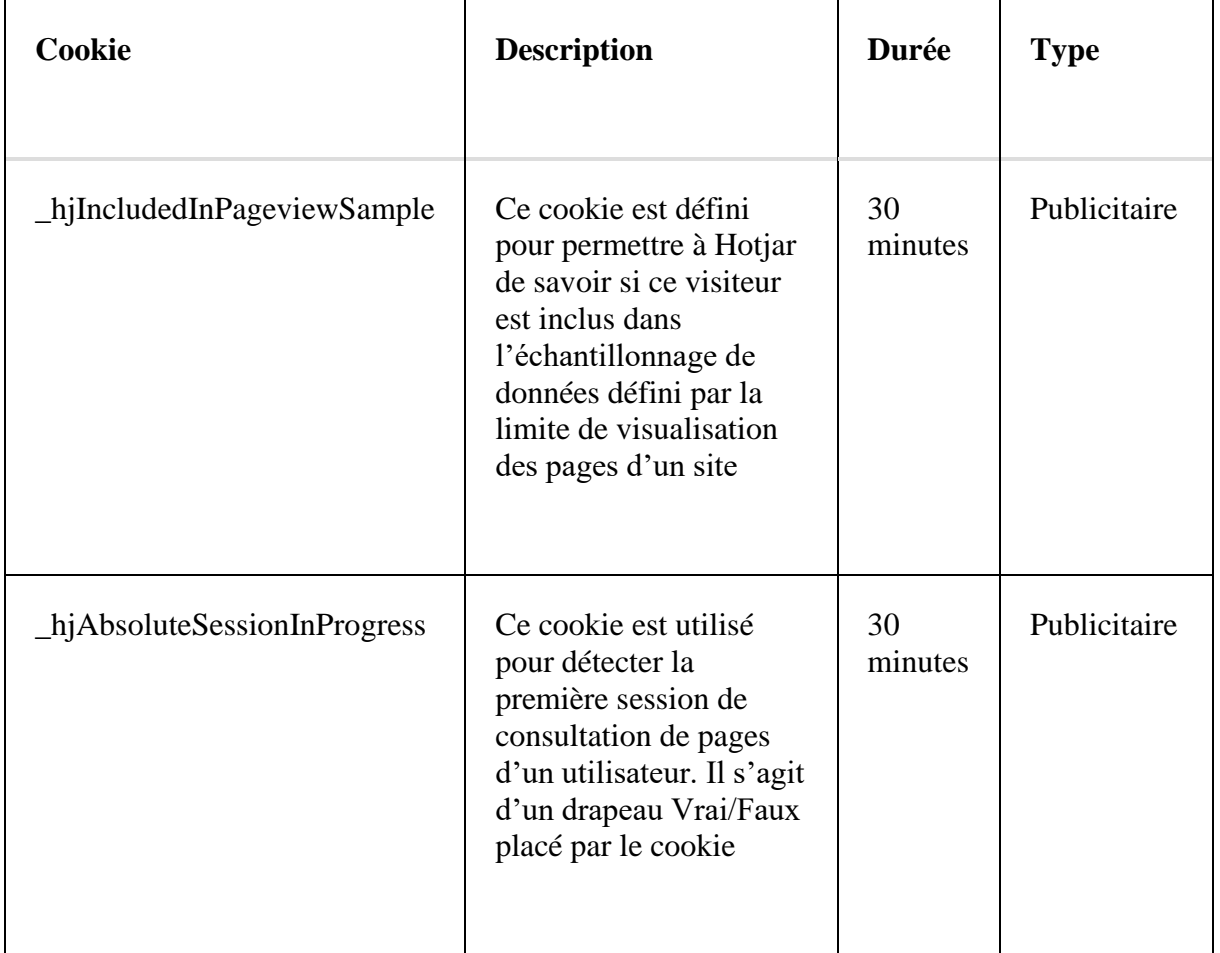

## **3 GESTION DES COOKIES**

Lors de votre première visite sur notre site Internet, il vous sera demandé d'accepter nos différents types de cookies. Vous pouvez autoriser ou refuser les cookies catégorie par catégorie. Vous pouvez modifier les paramètres des cookies de notre site Internet à tout moment via le lien hypertexte en bas de notre site web et ainsi révoquer votre consentement.

Vous pouvez refuser l'installation de ces cookies en sélectionnant « Refuser les cookies » dans la fenêtre pop-up prévue à cet effet lors de votre première utilisation du site.

Vous pouvez refuser l'installation de cookies via les paramètres de votre navigateur. Si vous désactivez les cookies, il se peut que vous ne puissiez pas utiliser certaines fonctionnalités du site Internet. Vous trouverez sur le site suivant la méthode de refus des cookies pour les navigateurs les plus utilisés : <https://www.aboutcookies.org/>

Vous pouvez également supprimer les cookies déjà installés sur votre ordinateur ou votre appareil mobile à tout moment.

Si vous souhaitez profiter pleinement du site Internet sans restrictions, assurez-vous que les cookies sont activés dans votre navigateur. Afin d'activer les cookies, vous devez effectuer les actions suivantes:

#### Navigateur – Microsoft Internet Explorer

- Dans Internet Explorer, cliquez sur « Options Internet » dans le menu « Outils ».
- Dans l'onglet « Confidentialité », déplacez le curseur des paramètres sur « Faible » ou « Accepter tous les cookies » (le paramètre au-dessus de « moyen » désactive les cookies).
- Cliquez sur « OK ».

#### Navigateur – Mozilla Firefox

- Cliquez sur « Firefox » dans le coin supérieur gauche de votre navigateur, puis cliquez sur « Options ».
- Dans l'onglet « Vie privée », assurez-vous que la case « Envoyer aux sites web un signal "Ne pas me pister" indiquant que vous ne souhaitez pas être pisté·e » n'est pas cochée.
- Cliquez sur « OK ».

#### Navigateur – Google Chrome

- Cliquez sur l'icône « Plus » en haut à droite de la fenêtre de votre navigateur et cliquez sur « Paramètres ».
- Cliquez sur « Confidentialité et sécurité » à gauche.
- Sélectionnez ensuite « Autoriser tous les cookies ».

#### Navigateur – Safari

- Cliquez sur l'option « Préférences » en haut de la fenêtre de votre navigateur.
- Cliquez sur « Confidentialité », puis décochez les options suivantes : « Empêcher le suivi sur plusieurs domaines » et « Bloquer tous les cookies ».

Si vous avez encore des questions ou des commentaires sur les cookies après avoir lu la présente déclaration relative aux cookies, vous pouvez toujours contacter la personne de contact mentionnée ci-dessus.

Dernière version mise à jour : 22 mars 2023